## **Chapter 1: Using IPython for HPC**

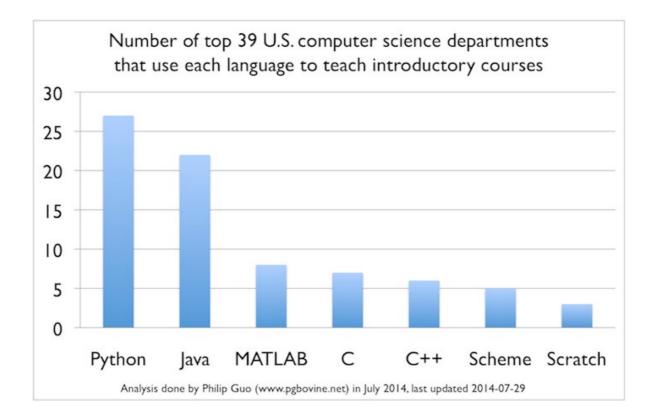

| Language Rank |         | Types    |        | Spectrum Ranki | ng | Spectrum Ranking |  |  |
|---------------|---------|----------|--------|----------------|----|------------------|--|--|
| 1. Java       | a       |          | $\Box$ | 100.0          |    | 100.0            |  |  |
| 2. C          |         |          | ₽.     | 99.9           |    | 99.3             |  |  |
| 3. C++        | +       |          | ₽.     | 99.4           |    | 95.5             |  |  |
| 4. Pyth       | non     | $\oplus$ | $\Box$ | 96.5           |    | 93.5             |  |  |
| 5. C#         |         |          | $\Box$ | 91.3           |    | 92.4             |  |  |
| 6. R          |         |          | $\Box$ | 84.8           |    | 84.8             |  |  |
| 7. PHF        | •       | $\oplus$ |        | 84.5           | X  | 84.5             |  |  |
| 8. Java       | aScript | $\oplus$ |        | 83.0           | 1  | 78.9             |  |  |
| 9. Rub        | у       | $\oplus$ | $\Box$ | 76.2           |    | 74.3             |  |  |
| 10. Mat       | lab     |          | $\Box$ | 72.4           |    | 72.8             |  |  |

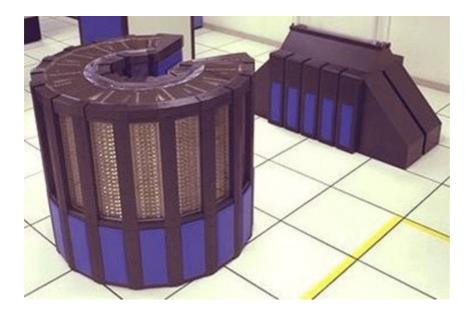

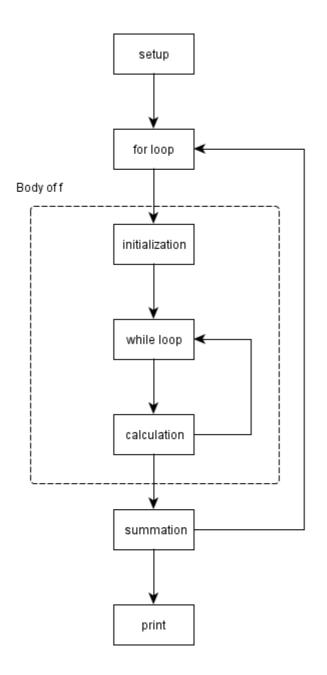

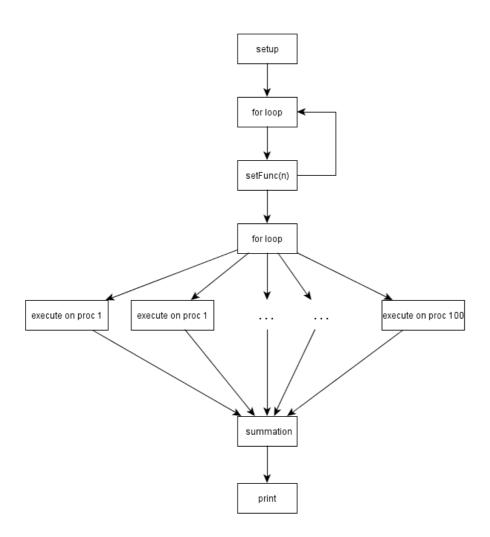

#### **Chapter 2: Advanced Shell Topics**

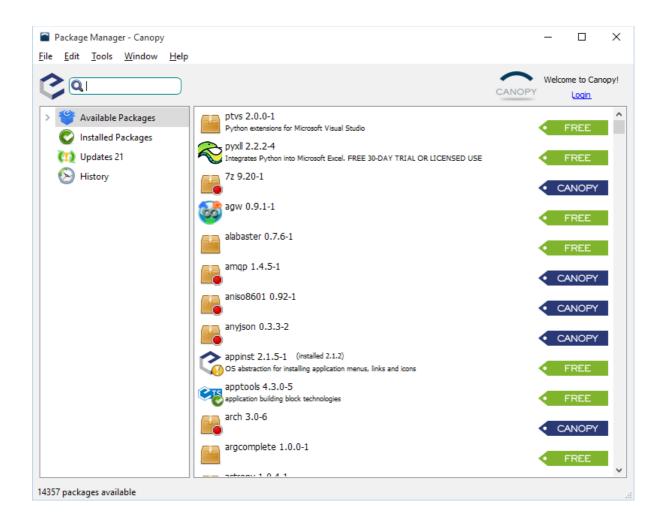

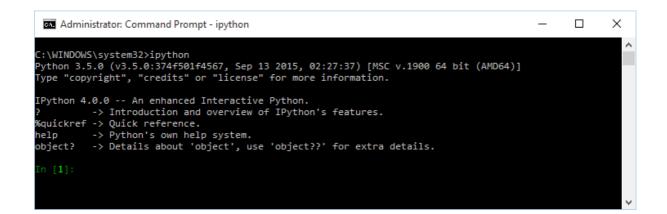

| € ~                                             |                                                                              |                                   |                                                                                          |                        |                                                      |                                  | _  |                | × |
|-------------------------------------------------|------------------------------------------------------------------------------|-----------------------------------|------------------------------------------------------------------------------------------|------------------------|------------------------------------------------------|----------------------------------|----|----------------|---|
| ======<br>l lis                                 | ======================================                                       |                                   |                                                                                          |                        |                                                      |                                  |    |                | ^ |
| ipdb>                                           | ?                                                                            |                                   |                                                                                          |                        |                                                      |                                  |    |                |   |
| Docume                                          | nted comman                                                                  | ds (type                          | help <topi< td=""><td>.c&gt;):</td><td></td><td></td><td></td><td></td><td></td></topi<> | .c>):                  |                                                      |                                  |    |                |   |
| EEEEEEEEEEEEEEEEEEEEEEEEEEEEEEEEEEEEEE          | c<br>cl<br>clear<br>commands<br>condition<br>cont<br>continue<br>laneous hel | display<br>down<br>enable<br>exit | ignore<br>interact<br>j<br>jump<br>n                                                     | pdoc<br>pfile<br>pinfo | pp<br>psource<br>q<br>quit<br>r<br>restart<br>return | run<br>rv<br>s<br>source<br>step | up | whati<br>where |   |
| <pre>====================================</pre> |                                                                              |                                   |                                                                                          |                        |                                                      |                                  |    | ~              |   |

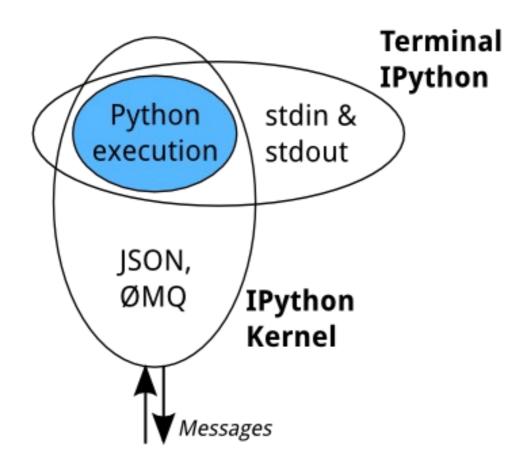

| Spyder (Python 3.5)                                                                                                    |                                                                                                    |
|----------------------------------------------------------------------------------------------------|----------------------------------------------------------------------------------------------------|
| Eile <u>E</u> dit <u>S</u> earch Sour <u>c</u> e <u>R</u> un <u>D</u> ebug C <u>o</u> nsoles <u>T</u> ools <u>V</u> iew <u>H</u> elp                                                                                                    |                                                                                                    |
| 🖸 J) 🖬 🖬 🕨 🖻 🏟 🌾 🕅 🍳 🐮 🐘 🔳 💽 🔀 😫                                                                                                    | 🖡 🔶 🕂 H:Python Scripts 🔹 🖓 🔩 🕈                                                                                                    |
| Editor - C:\Packt book\mastering ipython\chap07\code\code4.py                                                                                                    | < Object inspector B >                                                                                                    |
| 🕞 🗟 code4.py 🛛 🔁 temp.py 🕄                                                                                                    | Source Editor  Object bokeh.io.output_file                                                                                                    |
| <pre>limport numpy as np<br/>limport bokeh.plotting as bp<br/>simport bokeh.plotting as bp<br/>dbp_butput_file('bokehA.thul")<br/>sx = np.linspace(-2 * np.pi, 2 * np.pi, 100)<br/>y0 = np.sos(x)<br/>mySource = bm.columnDataSource(data=dict(x=x, y0=y0, y1=y1))<br/>myTools = "box_select.lasso_select.help"<br/>lleft = bp.figure(tools=myTools, width=300, height=300, title="Left")<br/>lleft = bp.figure(tools=myTools, width=300, height=300, title="Right")<br/>right.circle('x', 'y0', source=mySource)<br/>p = bp.gridplot([lleft, right]])<br/>lb bp.show(p)<br/>le</pre> | Output_file         Definition: output_file(filename, title="Bokeh Plot", autosave=False, mode=fcdh", root_dir=Mone)         Type: Present in bokeh.io module         Configure the default output state to generate output saved to a file when show() is called.         Does not change the current Document from curdoc(). File, server, and notebook output may be active at the same time, so this does not clear the effects of output may be active at the same time, so this does not clear the effects of output server() or output_notebook().         Args:         filename (str) : a filename for saving the HTML document         title (str, optional) : a title for the HTML document (default: "Bokeh Plot")         Objectingector         Python console         Option console         Option console         Image: Console 1/A Comparison         Image: Console 1/A Comparison         Option 4.1.2 An enhanced Interactive Python.         -> Introduction and overview of IPython's features.         %quick reference.         help       > Python's own help system.         object?       >>>>>>>>>>>>>>>>>>>>>>>>>>>>>> |
| Permissions: RW                                                                                                    | End-of-lines: CRLF Encoding: UTF-8-GUESSED Line: 4 Column: 4 Memory: 83 %                                                                                                    |

| File Edit View Search Ru  | un <u>T</u> ools <u>W</u> indow <u>H</u> elp                                                                                                    |                    |
|---------------------------|----------------------------------------------------------------------------------------------------|--------------------|
| 🕑 🗕 🔒 🥱 🤭 🐰 🛛             | 〕 Ď I M ∰   ▶ × & I M                                                                                                    |                    |
| File Browser              | c prog3.py 🗵                                                                                                    |                    |
| Iter: All Supported Files | <pre>1 def gpuWrap(dv, q):<br/>2 q.add(dv.apply(useGPUs))<br/>3 def fWrap(dv, i, q):<br/>5 q.add(dv.apply(f, i))<br/>6<br/>7 # we assume that the engines have been correctly instantiated<br/>9 def main():<br/>10 q = gueye.Queue() # collect results in here<br/>11 threads = []<br/>12 seqNum = 1<br/>13<br/>14 c = Client()<br/>15 for i in range(100):<br/>17 dv = c[i]<br/>18 if i % 4 == 0:<br/>19 # we assume the GPU is attached to processing element 0<br/>19 t = threading.Thread(target=gpuWrap, args=(dv, q))<br/>21 else:<br/>22 t = threading Thread(target=fWrap, args=(dv, senNum, q))</pre> |                    |
|                           |                                                                                                    | lsers\bittermant 🔻 |
|                           | Welcome to Canopy's interactive data-analysis environment!<br>with pylab-backend set to: qt<br>Type '?' for more information.<br>Welcome to Canopy's interactive data-analysis environment!<br>with pylab-backend set to: qt<br>Type '?' for more information.<br>In [1]:                                                                                                    |                    |

| File fair Sunce Reference purpose Search Expect Puer Notice Bee         Image: Search Expect Puer Notice Search Expect Puer Notice Search Expe                                                                                 | 🖕 PyDer - CLPackt book/mastering ipython/chap03/codelprog2.py - Eclipse                                                                                                    |                                                                                                    |                                 |  |  |  |  |  |
|----------------------------------------------------------------------------------------------------|----------------------------------------------------------------------------------------------------|----------------------------------------------------------------------------------------------------|---------------------------------|--|--|--|--|--|
| <pre>     fyGerPetstegEpL: ::</pre>                                                                                                    | Elle Edit Source Refactoring Navigate Search Project Pyder Bun Window Help                                                                                                    |                                                                                                    |                                 |  |  |  |  |  |
| <pre>import numpy<br/>import numpy<br/>from numbapro import vectorize<br/>// constraints// constraints// constraints// float32)"], target="gpu")<br/>// constraints// constraints// constr</pre> | i 📬 🕶 🐨 🗟 🕲 🖉 i 🍫                                                                                                    | × Q × Q ×   @ ≫ ×   ඞ × ⊕ × ⊕ × ⊕ ×   ≅                                                                                                    | Quick Access 📰 🛛 🐉 Java 💓 PyDev |  |  |  |  |  |
| Runs: 0/0 0 0 0 A A A A A A A A A A A A A A A                                                                                                    | PyDev Package Expl 22     Image: Comparison of the package explanation of the package explanation of | <pre>@import numpy from numbapro import vectorize @vectorize(["float32(float32, float32)"], target="gpu") @def vectorAdd(a, b):     return a + b @def useGPUs():     N = 64 A = numpy.random.rand(N).astype(numpy.float32) B = numpy.random.rand(N).astype(numpy.float32) C = numpy.zeros(N, dtype=numpy.float32) C = vectorAdd(A, B) print(C) @def f(n, q):     curr = n     tmp = 1 while curr != 1:</pre> |                                 |  |  |  |  |  |
| ×                                                                                                    |                                                                                                    | Runs: 0/0 🖬 0 🖬 0                                                                                                    | < ■   < •   E  • * ☆ ▽ = □      |  |  |  |  |  |
|                                                                                                    |                                                                                                    |                                                                                                    | Insert 4:18 :                   |  |  |  |  |  |

# Chapter 3: Stepping Up to IPython for Parallel Computing

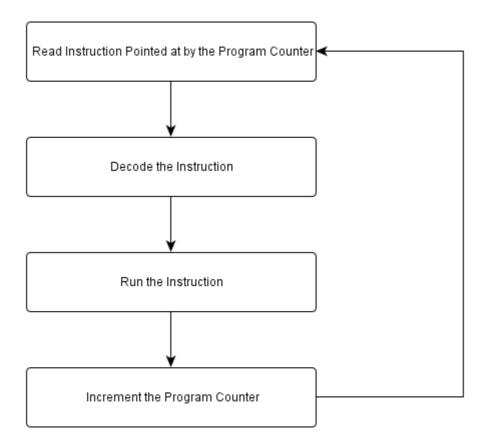

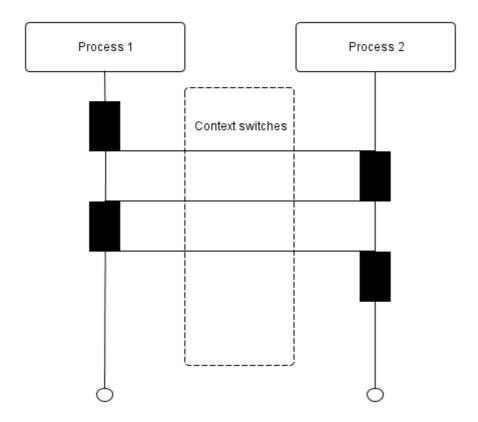

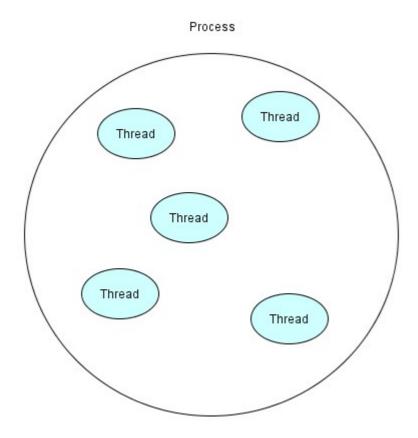

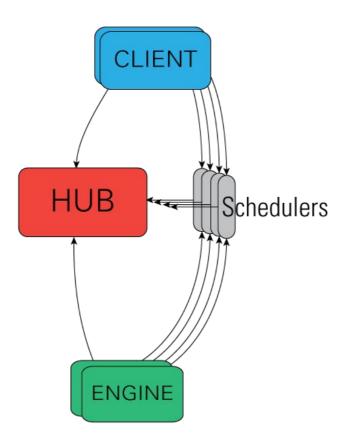

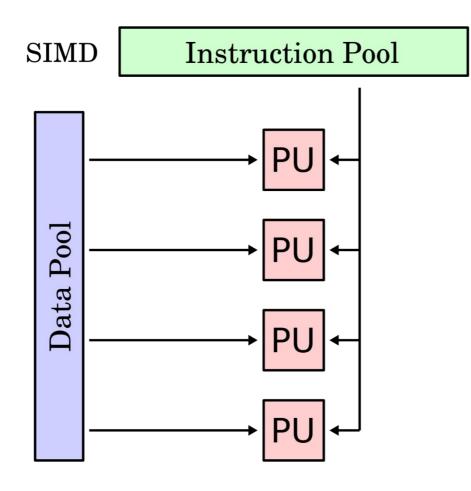

Chapter

4: Messaging with ZeroMQ and MPI

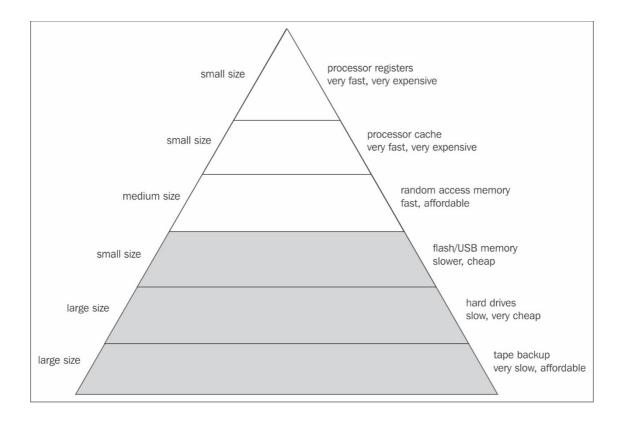

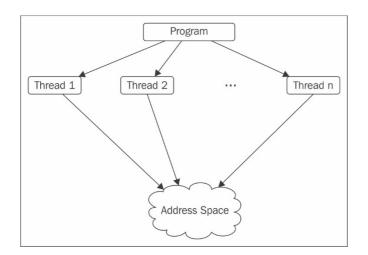

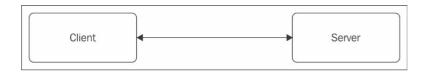

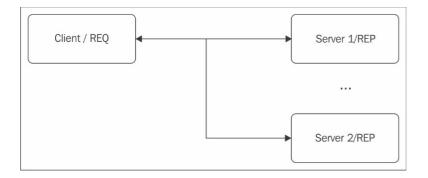

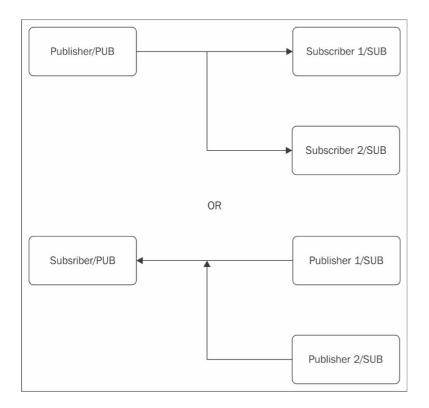

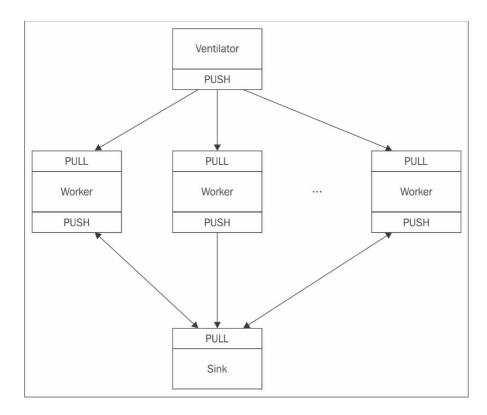

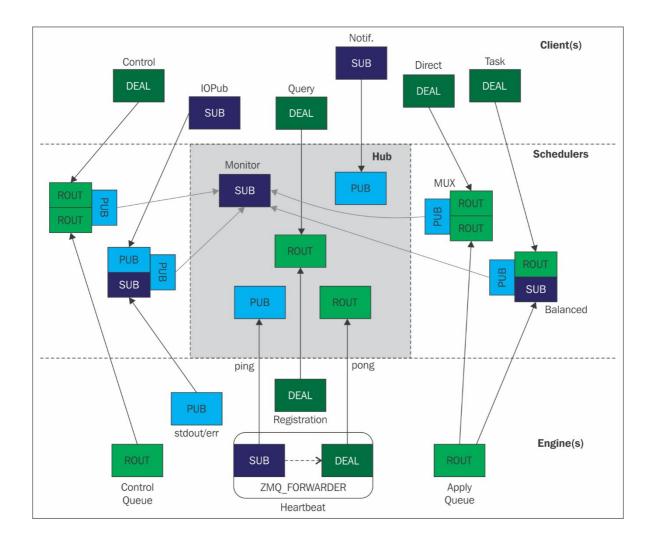

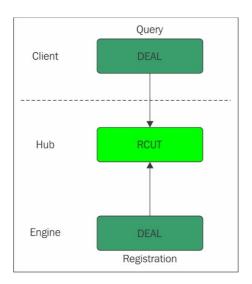

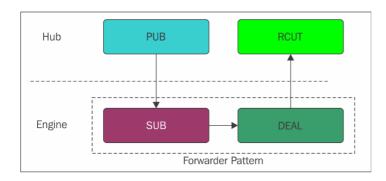

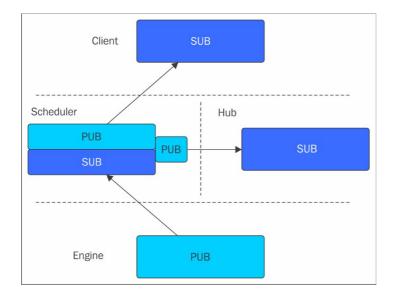

## Chapter 6: Works Well with Others -IPython and Third-Party Tools

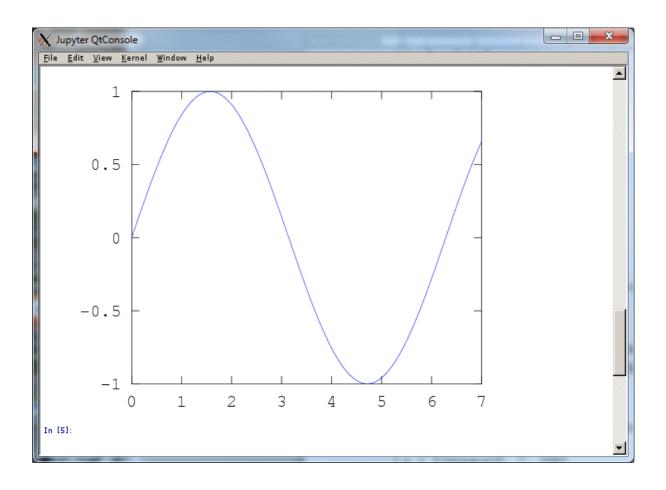

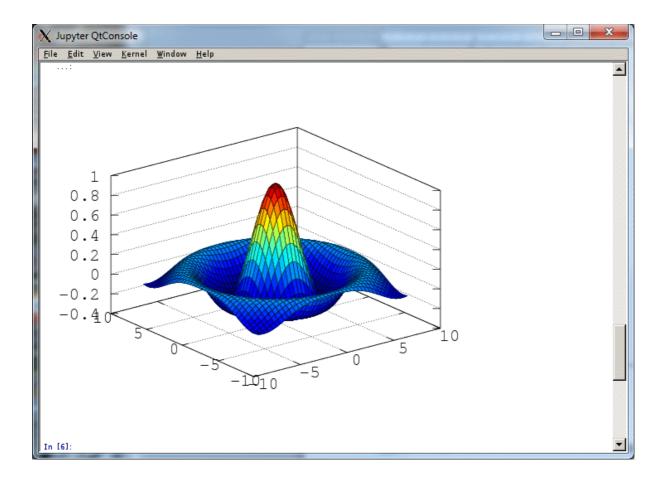

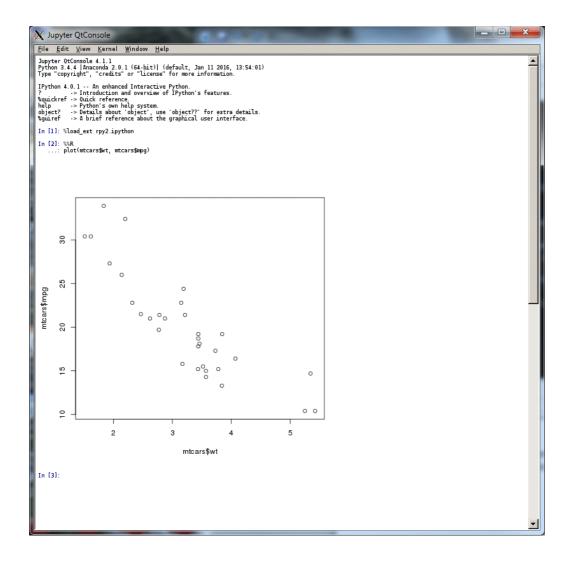

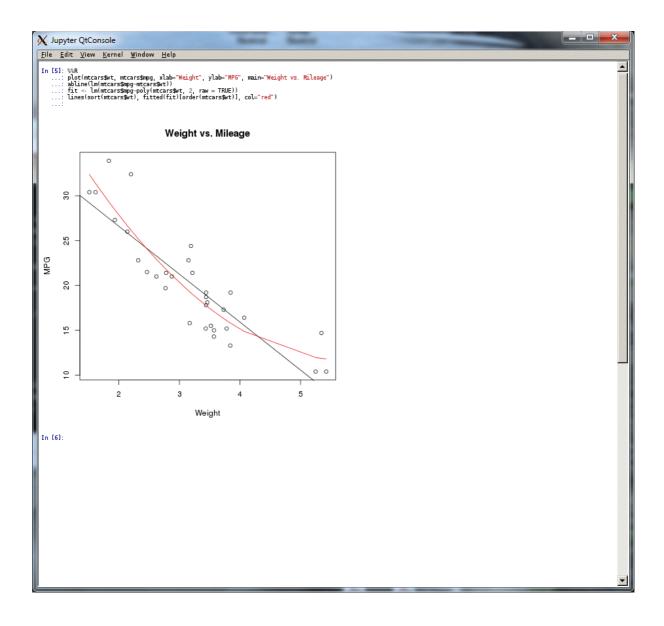

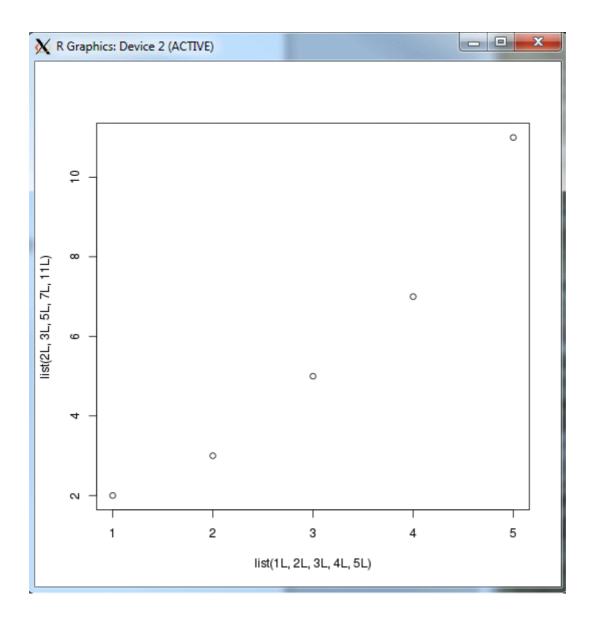

### Chapter 7: Seeing Is Believing-Visualization

😑 🗉 🛛 dipanjan@dipanjan-K53SD: ~ dipanjan@dipanjan-K53SD:~\$ ipython --matplotlib Python 2.7.11 |Anaconda 2.3.0 (64-bit)| (default, Dec 6 2015, 18:08:32) Type "copyright", "credits" or "license" for more information. IPython 3.2.0 -- An enhanced Interactive Python. Anaconda is brought to you by Continuum Analytics. Please check out: http://continuum.io/thanks and https://anaconda.org -> Introduction and overview of IPython's features. %quickref -> Quick reference. help -> Python's own help system. object? -> Details about 'object', use 'object??' for extra details. GLib-GIO-Message: Using the 'memory' GSettings backend. Your settings will not be saved or shared with other applications. (python:6628): Gtk-WARNING \*\*: GModule (/usr/lib/x86\_64-linux-gnu/gtk-2.0/2.10.0 /immodules/im-ibus.so) initialization check failed: GLib version too old (micro mismatch) (python:6628): Gtk-WARNING \*\*: Loading IM context type 'ibus' failed (python:6628): Gtk-WARNING \*\*: GModule (/usr/lib/x86\_64-linux-gnu/gtk-2.0/2.10.0 /immodules/im-ibus.so) initialization check failed: GLib version too old (micro mismatch) (python:6628): Gtk-WARNING \*\*: Loading IM context type 'ibus' failed (python:6628): Gtk-WARNING \*\*: GModule (/usr/lib/x86\_64-linux-gnu/gtk-2.0/2.10.0 /immodules/im-ibus.so) initialization check failed: GLib version too old (micro mismatch) (python:6628): Gtk-WARNING \*\*: Loading IM context type 'ibus' failed Using matplotlib backend: Qt4Agg In [**1**]:

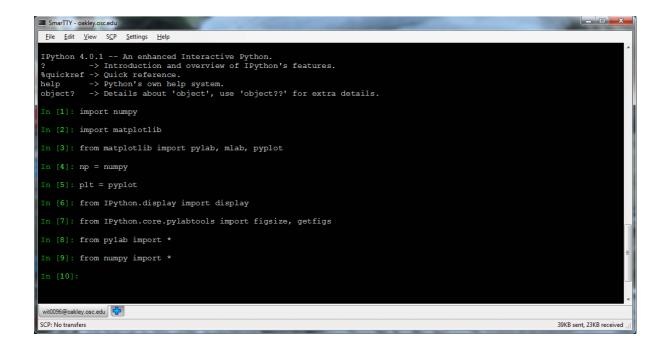

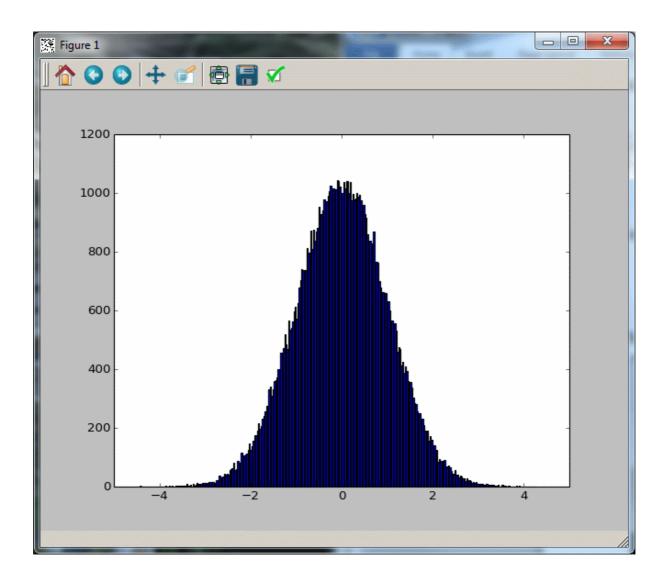

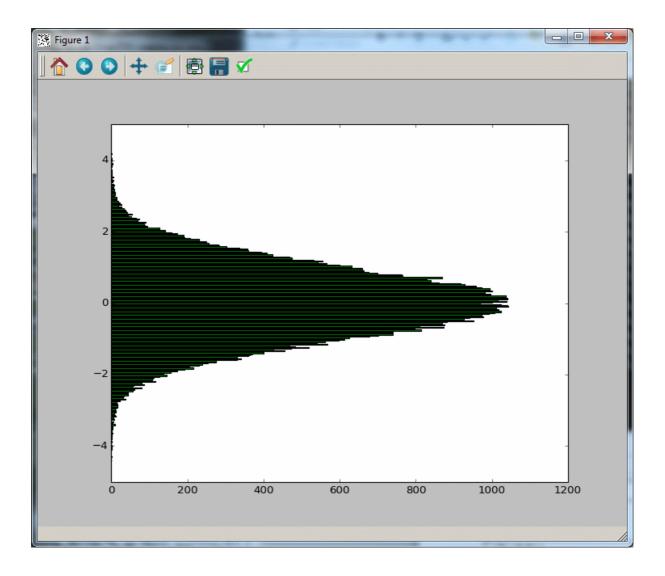

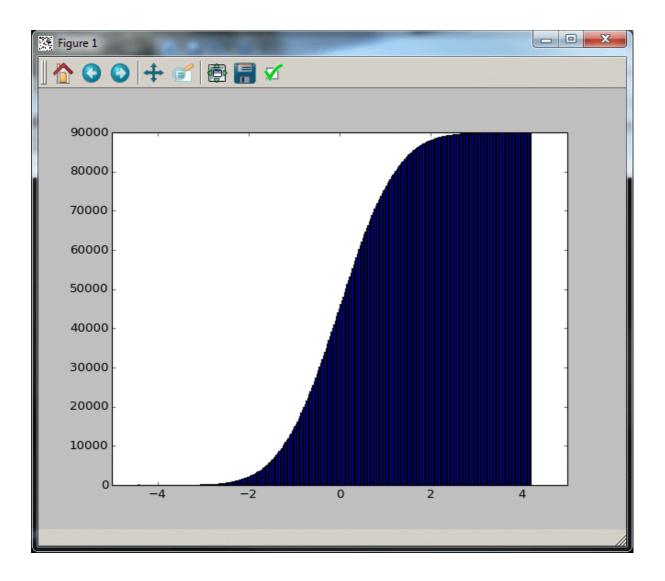

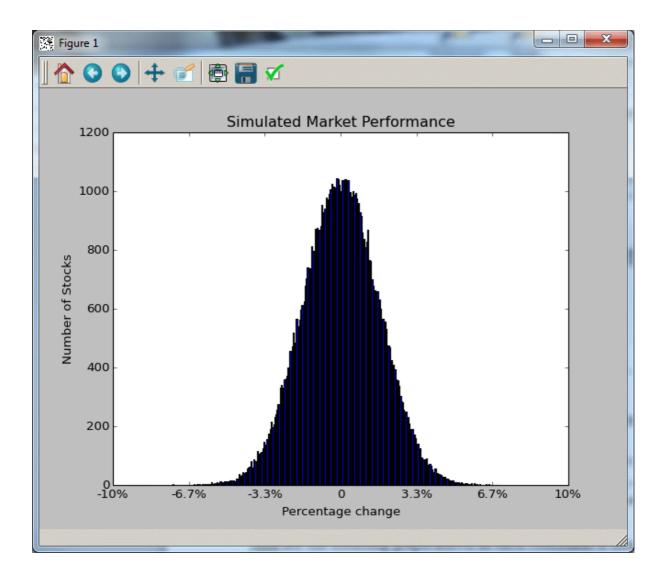

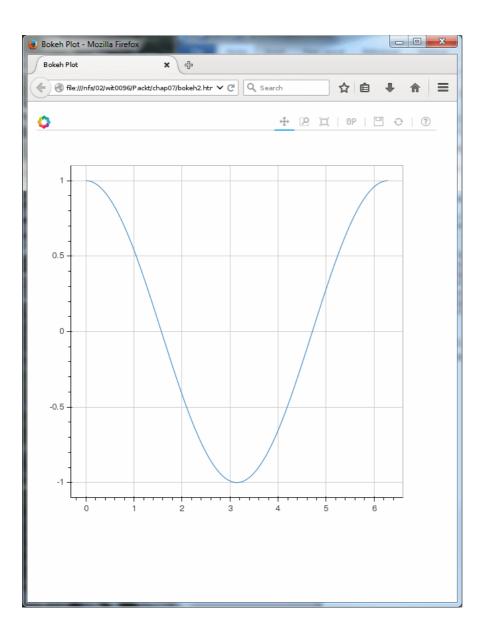

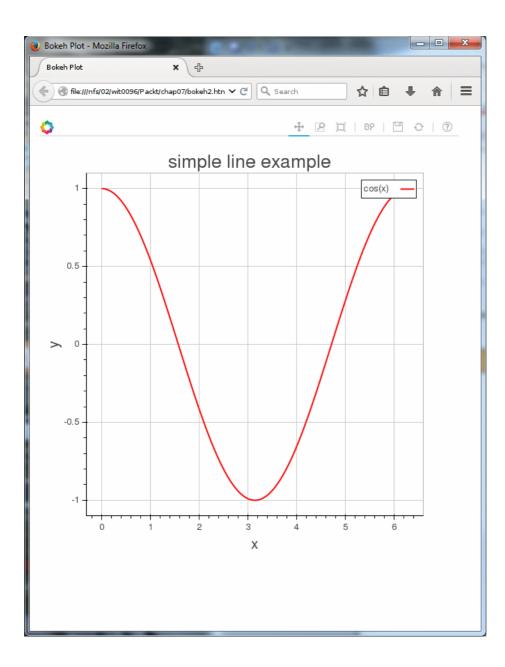

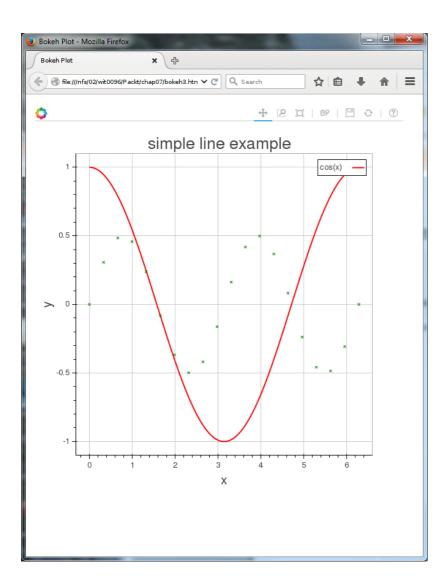

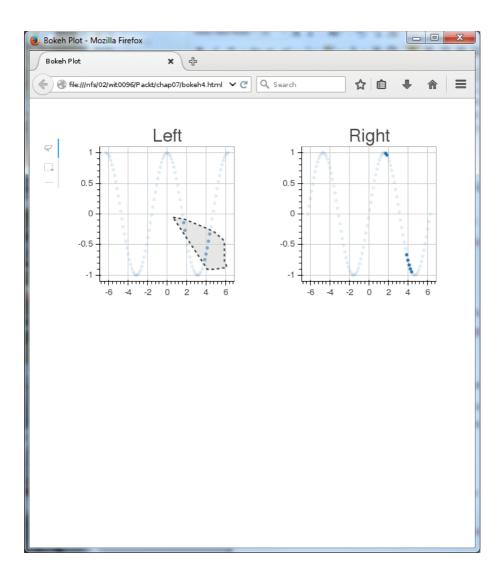

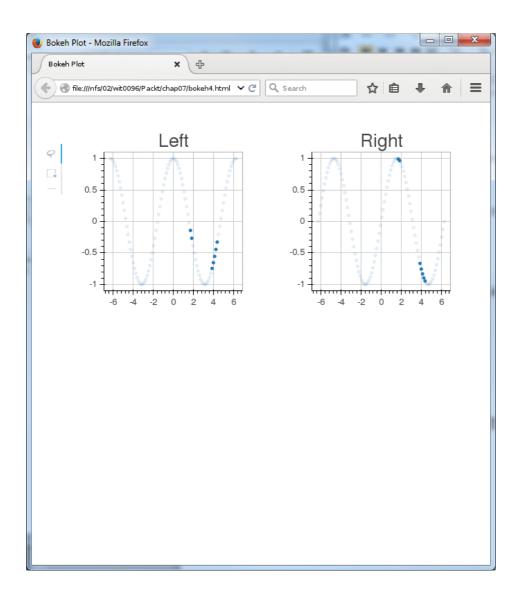

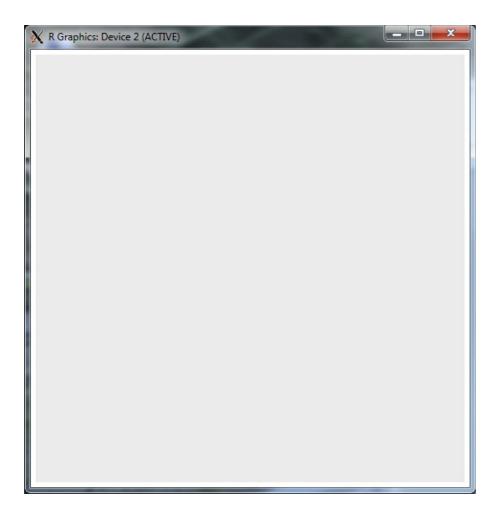

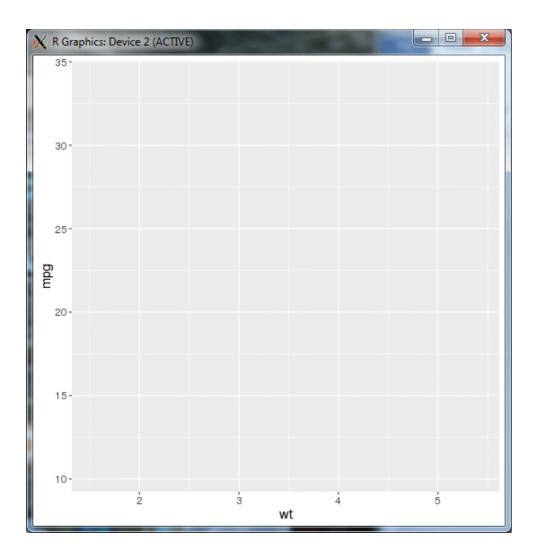

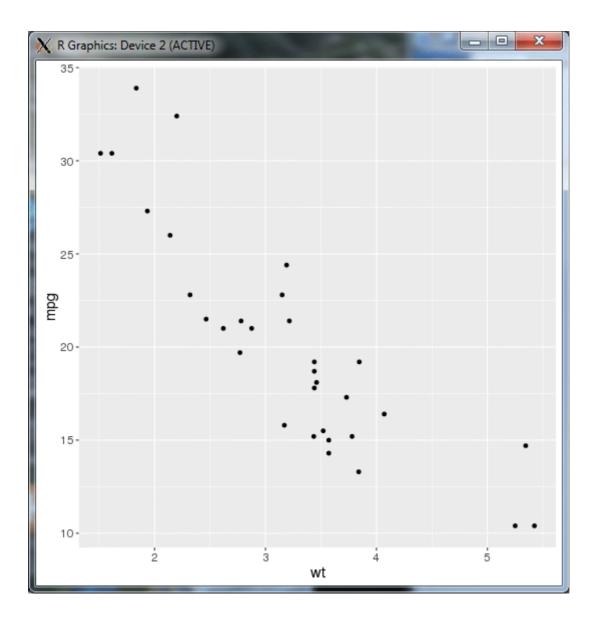

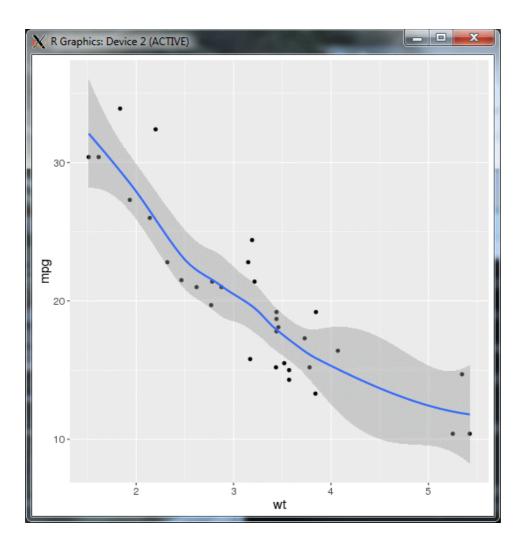

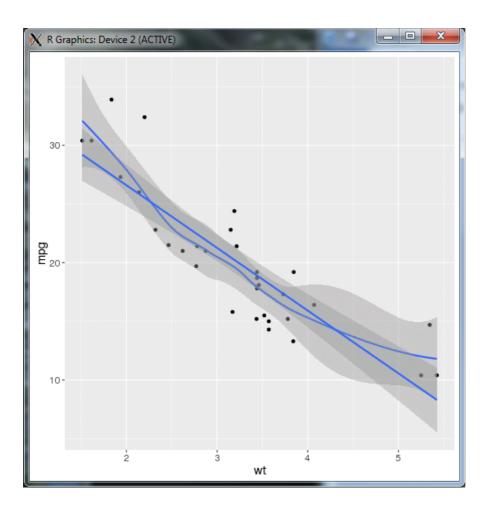

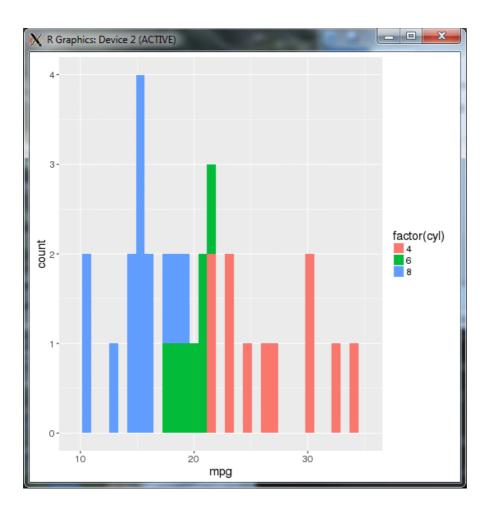

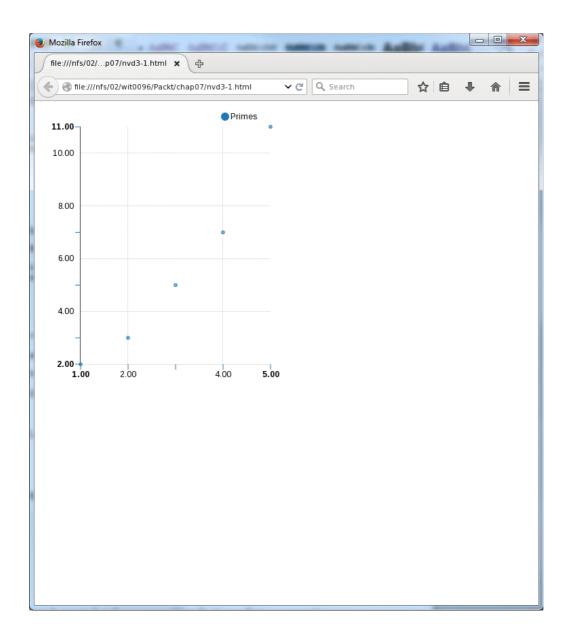

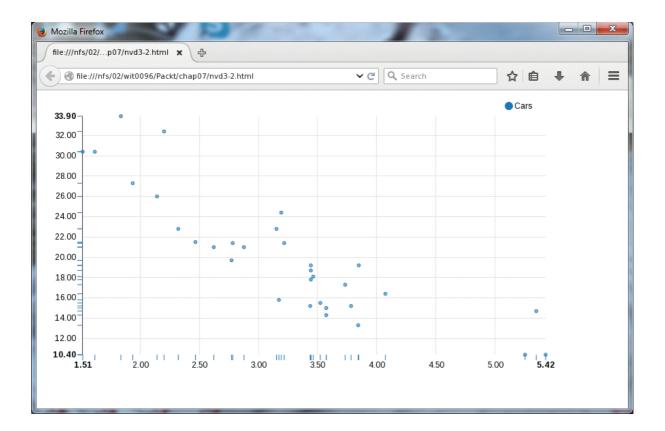

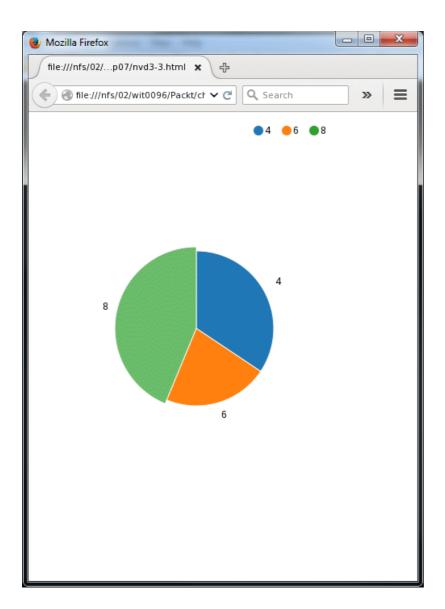

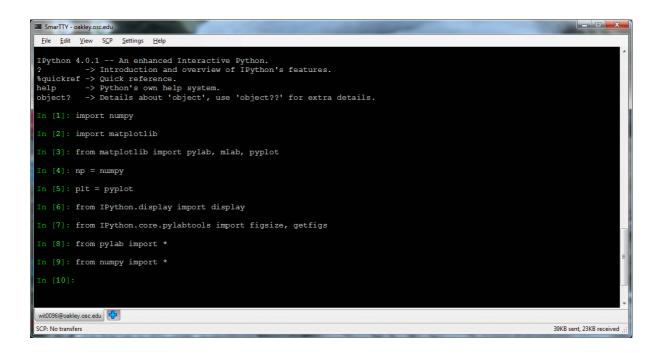

## **Chapter 9: Documentation**

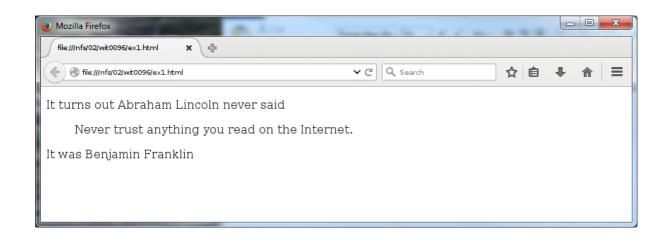

| 🥹 Mozilla Firefox                                                                                                    |            |                                          |                       | _ <b>_</b> ×                                  |
|----------------------------------------------------------------------------------------------------|------------|------------------------------------------|-----------------------|-----------------------------------------------|
| file:///nfs/02/witt/chap09/ex2.html 🗙 다                                                                                                    |            | Tertink Walter by Adre bills for Service |                       | uthata Distriction (and a strict in the Trict |
| < 🛞 file:///nfs/02/wit0096/Packt/chap09/ex2.html                                                                                               | <b>~</b> € | Q Search                                 | ☆ 🖻                   | + ☆ Ξ                                         |
| <ol> <li>Start out <i>emphatically</i></li> <li>And get <b>bolder</b> as the list goes on</li> <li>A. Here we use a letter to count</li> </ol> |            |                                          |                       |                                               |
| a. Even lower-case letters work<br>i. One can use different counte                                                                             | rs on in   | dented lists                             |                       |                                               |
| I. And mix up delimiters with a multi-line                                                                                                    | comme      | nt                                       |                       |                                               |
| and a blank line in the middle.                                                                                                    |            |                                          |                       |                                               |
| D. One can even start numbering non-sec                                                                                                    | luential   | ly.                                      |                       |                                               |
|                                                                                                    |            |                                          |                       |                                               |
|                                                                                                    |            |                                          | - the second made and |                                               |

| 🥹 Mo                       | zilla Firefox                                                                                                    |            |     |   |   | x |
|----------------------------|----------------------------------------------------------------------------------------------------|------------|-----|---|---|---|
| file                       | :///nfs/02/witt/chap09/ex3.html 🗙 🗗                                                                                        |            |     |   |   |   |
| <b>(</b>                   | 🛞 file:///nfs/02/wit0096/Packt/chap09/ex3.html                                                                             | ✓ C Search | ☆ 自 | + | ⋒ | ≡ |
| do<br>re<br>mi<br>fa<br>so | a deer, a female deer<br>a drop of golden sun<br>a name i call myself<br>a long long way to run<br>a needle pulling thread |            |     |   |   |   |

| ✓ C Q Search | + ☆ =      |
|--------------|------------|
|              |            |
|              |            |
|              |            |
|              |            |
|              |            |
|              |            |
|              |            |
|              |            |
|              |            |
|              |            |
|              | V C Search |

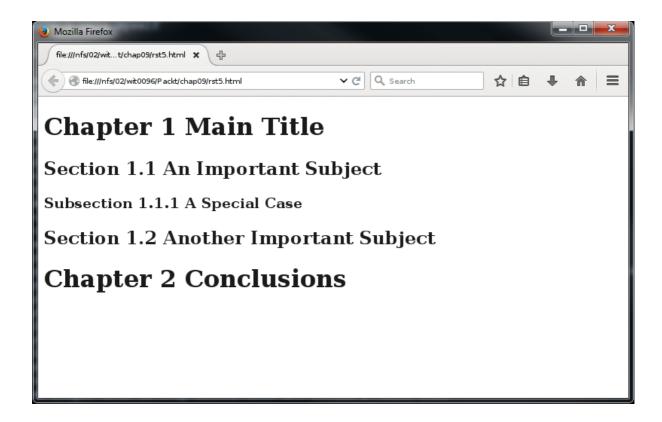

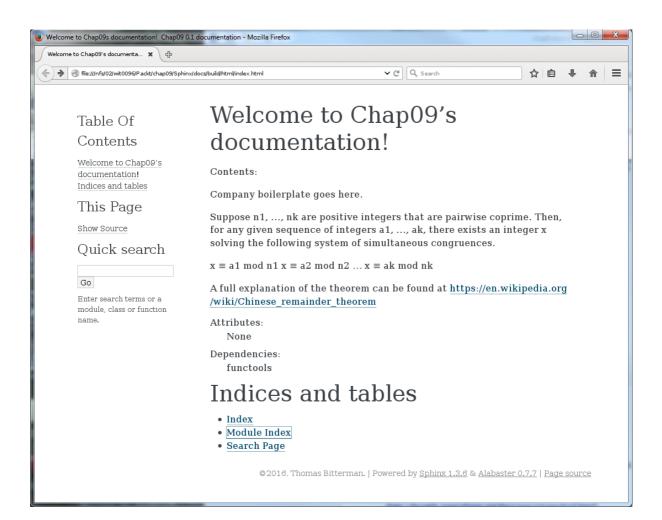

#### Table Of Contents

Welcome to Chap09's documentation! Indices and tables

#### This Page

Show Source

Quick search

Go Enter search terms or a module, class or function name.

# Welcome to Chap09's documentation!

#### Contents:

Company boilerplate goes here.

Suppose n1, ..., nk are positive integers that are pairwise coprime. Then, for any given sequence of integers a1, ..., ak, there exists an integer x solving the following system of simultaneous congruences.

 $x \equiv a1 \bmod n1 \ x \equiv a2 \bmod n2 \ \dots x \equiv ak \bmod nk$ 

### A full explanation of the theorem can be found at <u>https://en.wikipedia.org</u> /wiki/Chinese\_remainder\_theorem

| Attributes: |  |
|-------------|--|
| None        |  |

Dependencies:

functools

#### *class* crt1.**CRT**

The Chinese Remainder Theorem method for solving a system of linear congruences.

Notes:

This class has no \_\_init\_\_ method. As such, there are no arguments required to construct an instance.

Without class or instance variables, all objects of this class are stateless.

#### Args: None

Attributes:

None

#### Example:

An example is provided in the main guard corresponding to the system:  $x \equiv 2 \mod 3 x \equiv 3 \mod 5 x \equiv 2 \mod 7$ 

### Indices and tables

- Index
- Module Index
  Search Page
- ocuron ruge

©2016, Thomas Bitterman. | Powered by Sphinx 1.3.6 & Alabaster 0.7.7 | Page source

Table Of Contents

Welcome to Chap09's documentation! Indices and tables

This Page

Quick search

Go Enter search terms or a module, class or function name.

## Welcome to Chap09's documentation!

Company boilerplate goes here

Contents:

Suppose n1, ..., nk are positive integers that are pairwise coprime. Then, for any given sequence of integers a1, ..., ak, there exists an integer x solving the following system of simultaneous congruences.  $\mathbf{x} \equiv \mathtt{a1} \bmod \mathtt{n1} \mathbf{x} \equiv \mathtt{a2} \bmod \mathtt{n2} \dots \mathbf{x} \equiv \mathtt{ak} \bmod \mathtt{nk}$ A full explanation of the theorem can be found at <a href="https://en.wikipedia.org">https://en.wikipedia.org</a> /wiki/Chinese\_remainder\_theorem Attributes: None Dependencies: functools class crt1.CRT The Chinese Remainder Theorem method for solving a system of linear congruences. Notes This class has no \_\_init\_\_ method. As such, there are no arguments required to construct an instance. Without class or instance variables, all objects of this class are stateless Args: None Attributes None Example: An example is provided in the main guard corresponding to the system:  $x \equiv 2 \mod 3$   $x \equiv 3 \mod 5$   $x \equiv 2 \mod 7$  $CRT.chinese_remainder(n, a)$ Use the existence construction form of the CRT to compute the solution. First, calculate the product of all the modulos (b1, n2, ..., nk) as prod For each i, calculate prod/n\_i as p Sum up each ai \* the multiplicative inverse of ni mod p Args: n: a list of modulos (n1, n2, ..., nk) a: a list of congruences (a1, a2, ..., ak) Returns: The smallest integer solution to the system of congruence equations defined by a and n. Error conditions:  $\label{eq:whenlen(n) == len(a), a solution always exists. When len(a) > len(n), any additional a's are ignored. When len(n) > len(a), behavior is deterministic but erroneous.$ 

### Indices and tables

• Index • Module Index

Search Page

©2016, Thomas Bitterman. | Powered by Sphinx 1.3.6 & Alabaster 0.7.7 | Page source

## Chapter 10: Visiting Jupyter

| kt/chap10/ - Mozilla Firefox             |                 |          |                |
|------------------------------------------|-----------------|----------|----------------|
| Packt/chap10/ X C testnotebook X         | 🔿 notebook2 🗙 🗙 |          |                |
| localhost:8888/tree/Packt/chap10#running | ~ C             | Q Search | <b>↓ ☆ 5</b> ~ |
| 📁 jupyter                                |                 |          |                |
| Files Running Clusters                   |                 |          |                |
| Currently running Jupyter processes      |                 |          | C              |
| Terminals -                              |                 |          |                |
| There are no terminals running.          |                 |          |                |
| Notebooks 🔻                              |                 |          |                |
| Packt/chap10/notebook2.ipynb             |                 | Python   | 3 Shutdown     |
| Packt/chap10/testnotebook.ipynb          |                 | Python   | 3 Shutdown     |
|                                          |                 |          |                |
|                                          |                 |          |                |

| Files Running Clusters     Select tens to perform actions on them. Upload <ul> <li>Select tens</li> <li>anwesin_ster</li> </ul> <ul> <li>anwesin_ster</li> <li>anwesin_ster</li> </ul> <ul> <li>anwesin_ster</li> <li>anwesin_ster</li> </ul> <ul> <li>anwesin_ster</li> <li>anwesin_ster</li> </ul> <ul> <li>anwesin_ster</li> <li>anwesin_ster</li> </ul> <ul> <li>anwesin_ster</li> <li>anwesin_ster</li> <li>anwesin_ster</li> </ul> <ul> <li>anwesin_ster</li> <li>anwesin_ster</li> &lt;</ul>                                                                                                    | localhost: 8888/tree | VC Search | ☆ 自 ♣ 余 5 ~  |
|----------------------------------------------------------------------------------------------------|----------------------|-----------|--------------|
| Files Running Custers                                                                                                    | 🛱 jupyter            |           |              |
| Select items to perform actions on them.  Upload New C  Select items to perform actions on them.  Upload New C  Select items to perform actions on them.  Upload New C  Select items to avessin_data  Select items to avessin_data  Select items to av |                      |           |              |
| <ul> <li>awesim_data</li> <li>a awesim_data</li> <li>a awesim_data</li> <li>a awesim_data</li> <li>c dimson_files</li> <li>Desktop</li> <li>d evel</li> <li>Documents</li> <li>Downloads</li> <li>e nvs</li> <li>e nvs_bak</li> <li>i python</li> <li>j lyython</li> <li>j lyython</li> <li>j la la la la la la la la la la la la la</li></ul>                                                                                                    |                      |           | Upload New - |
| Careering, dev   Careering, fles   Desktop   Careering, fles   Careering, fles  <                                                                                                    | · · *                |           |              |
| <ul> <li>cirimson_files</li> <li>Desktop</li> <li>devel</li> <li>Documents</li> <li>Documents</li> <li>Documents</li> <li>envs</li> <li>envs</li> <li>inspate</li> <li>jpython</li> <li>jpython</li> <li>jupthon</li> <li>jupthon</li> <li>public</li> <li>Peckt</li> <li>Public</li> <li>Public</li> <li>R</li> </ul>                                                                                                    | comesim_data         |           |              |
| <ul> <li>Desktop</li> <li>devel</li> <li>Documents</li> <li>Documents</li> <li>Documents</li> <li>Documents</li> <li>Number Spak</li> <li>Inpython</li> <li>Ipython</li> <li>Julia</li> <li>Julia</li> <li>Music</li> <li>Packt</li> <li>Packt</li> <li>Public</li> <li>Public</li> <li>Public</li> <li>Public</li> <li>PythonLlbs</li> <li>R</li> </ul>                                                                                                    | awesim_dev           |           |              |
| <ul> <li>devel</li> <li>documents</li> <li>Documents</li> <li>Downloads</li> <li>envs</li> <li>envs_bak</li> <li>intython</li> <li>ipython</li> <li>jutia</li> <li>Julia</li> <li>Music</li> <li>Packt</li> <li>Packt</li> <li>Pictures</li> <li>Public</li> <li>R</li> </ul>                                                                                                    | C crimson_files      |           |              |
| Documents         Documents         Documents         Documents         revs_back         1         1         1         1         1         1         1         1         1         1         1         1         1         1         1         1         1         1         1         1         1         1         1         1         1         1         1         1         1         1         1         1         1         1         1         1         1         1         1         1         1         1         1         1         1         1         1         1         1         1                                                                                                    | Desktop              |           |              |
| Downloads   envs   envs_bak   pipython   yulia   Music   Packt   Pictures   Public   PythonLibs   R                                                                                                    | C devel              |           |              |
| c envs_bak   c python   c Jujia   c Music   c Packt   c Pictures   c Public   c PythonLibs   c R                                                                                                    | Documents            |           |              |
| <ul> <li>envs_bak</li> <li>ipython</li> <li>ipython</li> <li>julia</li> <li>Music</li> <li>Packt</li> <li>Pictures</li> <li>Public</li> <li>Public</li> <li>R</li> </ul>                                                                                                    | Downloads            |           |              |
| <ul> <li>Ipython</li> <li>ipython</li> <li>julia</li> <li>Music</li> <li>Packt</li> <li>Pictures</li> <li>Public</li> <li>PythonLibs</li> <li>R</li> </ul>                                                                                                    | C envs               |           |              |
| <ul> <li>ipython</li> <li>Julia</li> <li>Music</li> <li>Packt</li> <li>Pictures</li> <li>Public</li> <li>PythonLibs</li> <li>R</li> </ul>                                                                                                    | C envs_bak           |           |              |
| <ul> <li>Julia</li> <li>Music</li> <li>Packt</li> <li>Pictures</li> <li>Public</li> <li>PythonLibs</li> <li>R</li> </ul>                                                                                                    | D Ipython            |           |              |
| D Music         D Packt         D Pictures         D Public         D PythonLibs         D R                                                                                                    | D ipython            |           |              |
|                                                                                                    |                      |           |              |
| Pictures   Public   PythonLibs   R                                                                                                    | Music                |           |              |
| D Public     PythonLibs     D R                                                                                                    | Packt                |           |              |
| C PythonLbs                                                                                                    | Pictures             |           |              |
|                                                                                                    |                      |           |              |
|                                                                                                    | PythonLibs           |           |              |
|                                                                                                    |                      |           |              |
| Templates                                                                                                    | Templates            |           |              |
|                                                                                                    |                      |           |              |

| 🕘 HelloWorld - Mozilla Firefox                           |              |    |            |
|----------------------------------------------------------|--------------|----|------------|
| C Packt/chap10/ ¥ C HelloWorld ¥ 다                       |              |    |            |
| localhost: 8888/notebooks/P ackt/chap10/HelloWorld.jpynb | ✓ Ĉ 🔍 Search | 公自 |            |
| CJUPYTET HelloWorld (autosaved)                          |              |    | ę          |
| File Edit View Insert Cell Kernel Help                   |              |    | Python 3 O |
| E + ≫ 42 E ↑ ↓ H ■ C Code                                | CellToolbar  |    |            |
|                                                          |              |    |            |
| In [1]: print("Hello World")                             |              |    |            |
| Hello World                                              |              |    |            |
| -                                                        |              |    |            |
|                                                          |              |    |            |
|                                                          |              |    |            |
|                                                          |              |    |            |
|                                                          |              |    |            |
|                                                          |              |    |            |
|                                                          |              |    |            |
|                                                          |              |    |            |
|                                                          |              |    |            |
|                                                          |              |    |            |
|                                                          |              |    |            |
|                                                          |              |    |            |
|                                                          |              |    |            |
|                                                          |              |    |            |
|                                                          |              |    |            |
|                                                          |              |    |            |
|                                                          |              |    |            |
| Hello World                                              |              |    |            |
|                                                          |              |    |            |

|                                                                                                    | t 3838/tree/Packt/chap10                                                                                                    | EBBBRtree/Packt/chap10    C Q Search  C Q Search  C Q | ext 8988treePackt/chap10                                                                                                    | ▶ localhost 8888/tree/Packt/chap10                                                                                                    | Upload New - 2<br>Text File<br>Folder<br>Terminal<br>Ing<br>Notebooks |
|----------------------------------------------------------------------------------------------------|----------------------------------------------------------------------------------------------------|----------------------------------------------------------------------------------------------------|----------------------------------------------------------------------------------------------------|----------------------------------------------------------------------------------------------------|-----------------------------------------------------------------------|
| Files Running   Clusters     Select items to perform actions on them.     Upload   Image: Image: Image                                                                                | Bunning       Clusters         Let items to perform actions on them.       Upload         Image: Image:                                                               | es Running Clusters et items to perform actions on them. Upload New  C  Text File Folder Terminal Motebooks Hy Julia 0.4.2                                                                                                    | JUDDYTER<br>iiles Running Clusters<br>act items to perform actions on them. Upload New    Upload New                                                                                                    | Files       Running       Clusters         Select items to perform actions on them.       Upload       New v         • # / Packt / chap10       Text File       Folder         •       Terminal       Ing         • HelloWorld.ipynb.bak       Notebooks       Hy         Julia 0.4.2       Julia 0.4.2                                                                                                    | Upload New - 2<br>Text File<br>Folder<br>Terminal<br>Ing<br>Notebooks |
| Files       Running       Clusters         Select items to perform actions on them.       Upload       New • 2         • ♥ / Packt / chap10       Text File       Folder         •       Folder       Terminal       Ing         • Ø HelloWorld.ipynb.bak       Notebooks       Hy         Julia 0.4.2       Julia 0.4.2       Julia 0.4.2                                                                                                    | Running Clusters   Let items to perform actions on them. Upload   Image: Clusters Image: Clusters   Image: Clusters Image: Clusters   Image: Clusters <td< th=""><th>es Running Clusters</th><th>Running Clusters     act items to perform actions on them.               <p< th=""><th>Files       Running       Clusters         Select items to perform actions on them.       Upload       New v       C         • ♥ / Packt / chap10       Text File       Folder       Folder         •       Terminal       ing       Notebooks       ing         • HelloWorld.ipynb.bak       Hy       Julia 0.4.2       Folder</th><th>Text File<br/>Folder<br/>Terminal<br/>Notebooks</th></p<></th></td<>                                                                                                    | es Running Clusters                                                                                                    | Running Clusters     act items to perform actions on them. <p< th=""><th>Files       Running       Clusters         Select items to perform actions on them.       Upload       New v       C         • ♥ / Packt / chap10       Text File       Folder       Folder         •       Terminal       ing       Notebooks       ing         • HelloWorld.ipynb.bak       Hy       Julia 0.4.2       Folder</th><th>Text File<br/>Folder<br/>Terminal<br/>Notebooks</th></p<>                                                                                                    | Files       Running       Clusters         Select items to perform actions on them.       Upload       New v       C         • ♥ / Packt / chap10       Text File       Folder       Folder         •       Terminal       ing       Notebooks       ing         • HelloWorld.ipynb.bak       Hy       Julia 0.4.2       Folder                                                                                                    | Text File<br>Folder<br>Terminal<br>Notebooks                          |
| Select items to perform actions on them.       Upload       New - 2         Image: Comparison of them items in the second of the second of the second o                                             | titiems to perform actions on them.          Image: market / chap10       Image: market / chap10         Image: market / chap10       Text File         Image: market / chap10       Folder         Image: market / chap10       Text File         Image: market / chap10       Folder         Image: market / chap10       Terminal         Image: market / chap10       Image: market / chap10         Image: market / chap10       Image: market / chap10         Image: market / chap10       Image: market / ch                                                                                                    | t items to perform actions on them. Upload New - 3 Text File Folder Terminal B HelloWorld.ipynb.bak Notebooks Hy Julia 0.4.2                                                                                                    | act items to perform actions on them.             • # / Packt / chap10           Text File             • # / Packt / chap10           Text File             • # HelioWorld.ipynb.bak           Folder             • HelioWorld.ipynb.bak           Notebooks                                                                                                    | Select items to perform actions on them. Upload New  C  Text File Folder Terminal  Motebooks Hy Julia 0.4.2                                                                                                    | Text File<br>Folder<br>Terminal<br>Notebooks                          |
| Image: Section of the section of the section of th |                                                                                                    | • # / Packt / chap10     Text File       •     Folder       •     Terminal       • # HelloWorld.ipynb.bak     Ing       • HelloWorld.ipynb.bak     Hy       • Julia 0.4.2     Julia                                                                                                    | ** / Packt / chap10     Text File       D     Folder       **     Terminal       **     Terminal       **     Notebooks       **     HelloWorld.ipynb.bak                                                                                                    | • * / Packt / chap10     Text File       •     Folder       •     Terminal       • # HelloWorld.ipynb.bak     Ing       • HelloWorld.ipynb.bak     Hy                                                                                                    | Text File<br>Folder<br>Terminal<br>Notebooks                          |
| Folder       Folder       Terminal       HelloWorld.ipynb.bak       HelloWorld.ipynb.bak                                                                                                    | Folder       Image: Strate State State | Folder       Image: Status and Status and Status                                        | Folder       Image: Sector Sector                       | Folder       Image: State State S                       | Folder<br>Terminal<br>Ing<br>Notebooks                                |
| Image: mail of the low ord.ipynb.bak     Terminal       Image: mail of the low ord.ipynb.bak     Image: mail of the low ord.ipynb.bak       Image: mail of the low ord.ipynb.bak     Notebooks       Image: mail of the low ord.ipynb.bak     Hy       Image: mail of the low ord.ipynb.bak     Julia 0.4.2                                                                                                    | Terminal       Image: PhelloWorld.ipynb.bak     ing       Notebooks     ing       HelloWorld.ipynb.bak     Hy       Julia 0.4.2     ing                                                                                                    | Image: mail for the mail for the mail fo                 | Image: Constraint of the second second se | Image: marger display="block-address and block-address and block-ad | Terminal ing Notebooks                                                |
| Image: BelloWorld.ipynb     Image: BelloWorld.ipynb.bak       Image: BelloWorld.ipynb.bak     Notebooks       Hy     Julia 0.4.2                                                                                                    | Image: BelloWorld.ipynb     ing       Notebooks     Hy       Julia 0.4.2                                                                                                    | Image: BelloWorld.ipynb.bak     Image: BelloWorld.ipynb.bak     Image: BelloWorld.ipynb.bak       Image: BelloWorld.ipynb.bak     Hy       Julia 0.4.2                                                                                                    | Image: BelloWorld.ipynb     Image: Image: Imag          | Image: Section of the section of the section of t | ing<br>Notebooks                                                      |
| HelloWorld.ipynb.bak     Hy       Julia 0.4.2                                                                                                    | Li HelloWorld.ipynb.bak     Hy       Julia 0.4.2                                                                                                    | HelloWorld.ipynb.bak     Hy       Julia 0.4.2                                                                                                    | HelloWorld.lpynb.bak     Hy       Julia 0.4.2                                                                                                    | HeiloWorld.ipynb.bak     Hy       Julia 0.4.2                                                                                                    |                                                                       |
|                                                                                                    |                                                                                                    |                                                                                                    |                                                                                                    |                                                                                                    |                                                                       |
| Python 3                                                                                                    | Python 3                                                                                                    | Python 3                                                                                                    | Python 3                                                                                                    | Python 3                                                                                                    |                                                                       |
|                                                                                                    |                                                                                                    |                                                                                                    |                                                                                                    |                                                                                                    | Python 3                                                              |
|                                                                                                    |                                                                                                    |                                                                                                    |                                                                                                    |                                                                                                    |                                                                       |
|                                                                                                    |                                                                                                    |                                                                                                    |                                                                                                    |                                                                                                    |                                                                       |
|                                                                                                    |                                                                                                    |                                                                                                    |                                                                                                    |                                                                                                    |                                                                       |
|                                                                                                    |                                                                                                    |                                                                                                    |                                                                                                    |                                                                                                    |                                                                       |
|                                                                                                    |                                                                                                    |                                                                                                    |                                                                                                    |                                                                                                    |                                                                       |
|                                                                                                    |                                                                                                    |                                                                                                    |                                                                                                    |                                                                                                    |                                                                       |
|                                                                                                    |                                                                                                    |                                                                                                    |                                                                                                    |                                                                                                    |                                                                       |
|                                                                                                    |                                                                                                    |                                                                                                    |                                                                                                    |                                                                                                    |                                                                       |
|                                                                                                    |                                                                                                    |                                                                                                    |                                                                                                    |                                                                                                    |                                                                       |
|                                                                                                    |                                                                                                    |                                                                                                    |                                                                                                    |                                                                                                    |                                                                       |
|                                                                                                    |                                                                                                    |                                                                                                    |                                                                                                    |                                                                                                    |                                                                       |
|                                                                                                    |                                                                                                    |                                                                                                    |                                                                                                    |                                                                                                    |                                                                       |
|                                                                                                    |                                                                                                    |                                                                                                    |                                                                                                    |                                                                                                    |                                                                       |
|                                                                                                    |                                                                                                    |                                                                                                    |                                                                                                    |                                                                                                    |                                                                       |
|                                                                                                    |                                                                                                    |                                                                                                    |                                                                                                    |                                                                                                    |                                                                       |
|                                                                                                    |                                                                                                    |                                                                                                    |                                                                                                    |                                                                                                    |                                                                       |
|                                                                                                    |                                                                                                    |                                                                                                    |                                                                                                    |                                                                                                    |                                                                       |
|                                                                                                    |                                                                                                    |                                                                                                    |                                                                                                    |                                                                                                    |                                                                       |
|                                                                                                    |                                                                                                    |                                                                                                    |                                                                                                    |                                                                                                    |                                                                       |
|                                                                                                    |                                                                                                    |                                                                                                    |                                                                                                    |                                                                                                    |                                                                       |
|                                                                                                    |                                                                                                    |                                                                                                    |                                                                                                    |                                                                                                    |                                                                       |

| 🥑 Untitled - Mozilla Firefox                                             |              |          |          |
|--------------------------------------------------------------------------|--------------|----------|----------|
| C Packt/chap10/ X C Untitled X ↔                                         |              |          |          |
| localhost 8888/notebooks/Packt/chap10/Untitled.ipynb?kernel_name=python3 | ✓ Ĉ 🔍 Search | ☆ 🗎 🖡    | ⋒ S ~ =  |
| JUPYTET Untitled Last Checkpoint: a minute ago (unsaved cha              | nges)        |          | ę        |
| File Edit View Insert Cell Kernel Help                                   |              | <i>I</i> | thon 3 O |
|                                                                          | CellToolbar  |          |          |
|                                                                          |              |          |          |
| In []:                                                                   |              |          |          |
|                                                                          |              |          |          |
|                                                                          |              |          |          |
|                                                                          |              |          |          |
|                                                                          |              |          |          |
|                                                                          |              |          |          |
|                                                                          |              |          |          |
|                                                                          |              |          |          |
|                                                                          |              |          |          |
|                                                                          |              |          |          |
|                                                                          |              |          |          |
|                                                                          |              |          |          |
|                                                                          |              |          |          |
|                                                                          |              |          |          |
|                                                                          |              |          |          |
|                                                                          |              |          |          |
|                                                                          |              |          |          |
|                                                                          |              |          |          |
|                                                                          |              |          |          |
|                                                                          |              |          |          |
|                                                                          |              |          |          |

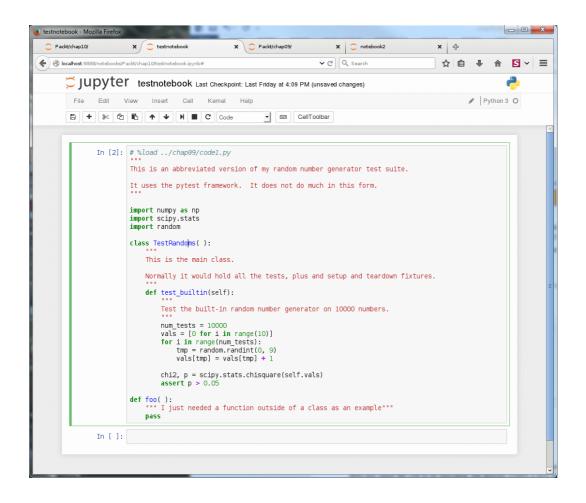

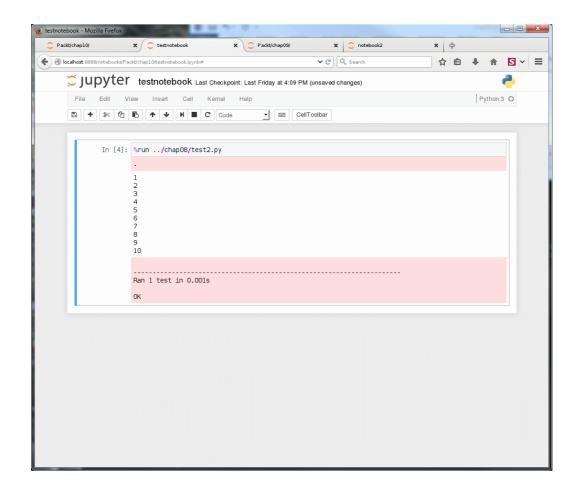

| 📵 testnotebook - Mozilla Firefox | B 10 51 10 1                                                                                                    |                     |                                                                                                    |
|----------------------------------|----------------------------------------------------------------------------------------------------|---------------------|----------------------------------------------------------------------------------------------------|
| Packt/chap10/                    | × C testnotebook × ⊕                                                                                                    |                     |                                                                                                    |
| localhost: 8888/notebooks/P a    | ckt/chap10/testnotebook.ipynb#                                                                                                    | ✓ C Q Search        | ☆ 🔒 🖡 🏠 🖌 🚍                                                                                                    |
| 💭 jupyter                        | testnotebook Last Checkpoint: an hour age                                                                                                    | o (unsaved changes) | <b>?</b>                                                                                                    |
| File Edit V                      | iew Insert Cell Kernel Help                                                                                                    |                     | Python 3 O                                                                                                    |
| 8 + % 4                          | ▲ ↓ ▶ ■ C Markdown                                                                                                    | CellToolbar         |                                                                                                    |
|                                  |                                                                                                    |                     | and the second second second second second second second second second second second second second second second |
| In [1]:                          | x = 5                                                                                                    |                     |                                                                                                    |
| In [2]:                          | print(x * 2)                                                                                                    |                     |                                                                                                    |
|                                  | 10                                                                                                    |                     |                                                                                                    |
| In [3]:                          | <pre>print("Something is missing)</pre>                                                                                                    |                     |                                                                                                    |
|                                  | File * <ipython-input-3-laead959fd3b<br>print(*Something is missing)<br/>SyntaxError: EOL while scanning strin</ipython-input-3-laead959fd3b<br> |                     |                                                                                                    |
| In [ ]:                          | <pre>import time for i in range(10):     print(i)     time.sleep(1)</pre>                                                                        |                     |                                                                                                    |
|                                  | Here is an example of Ma                                                                                                    | arkdown             |                                                                                                    |
|                                  | This was a bold move                                                                                                    |                     |                                                                                                    |
|                                  |                                                                                                    |                     |                                                                                                    |

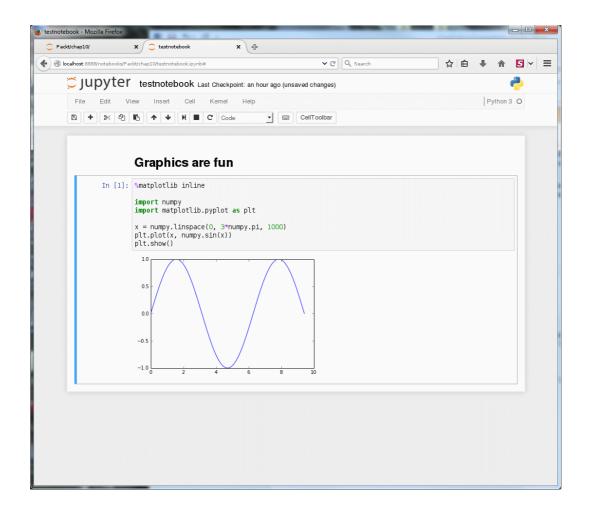

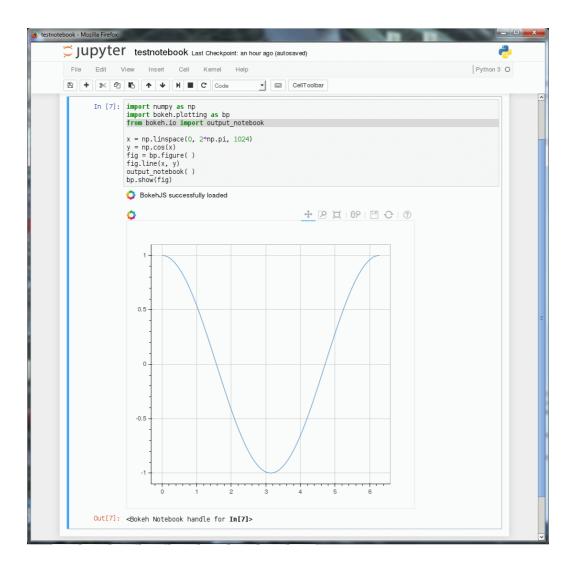

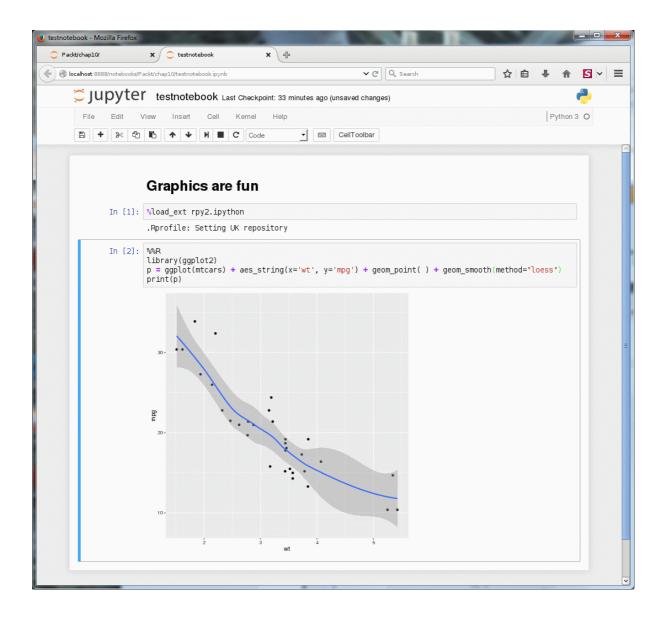

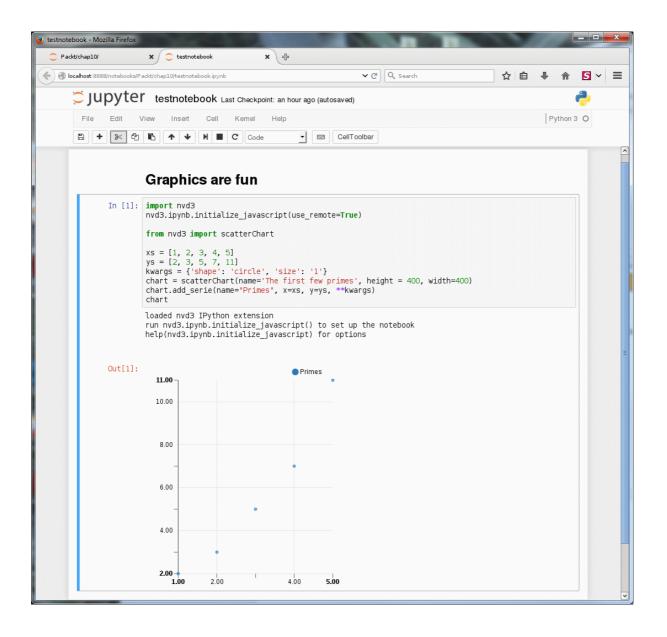

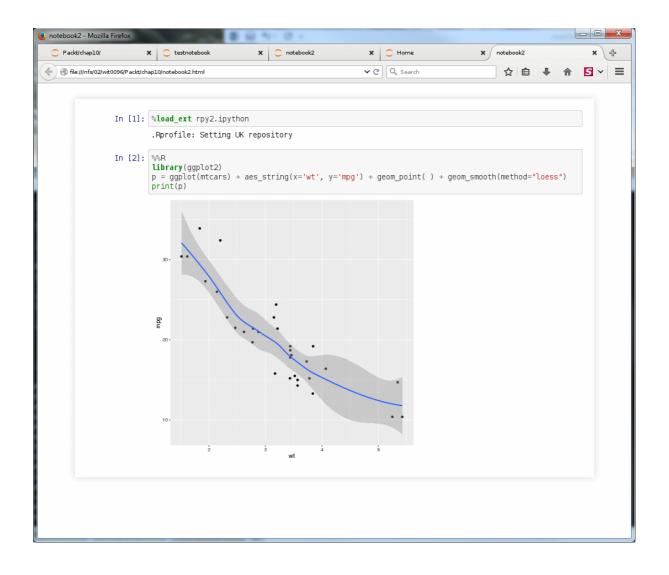

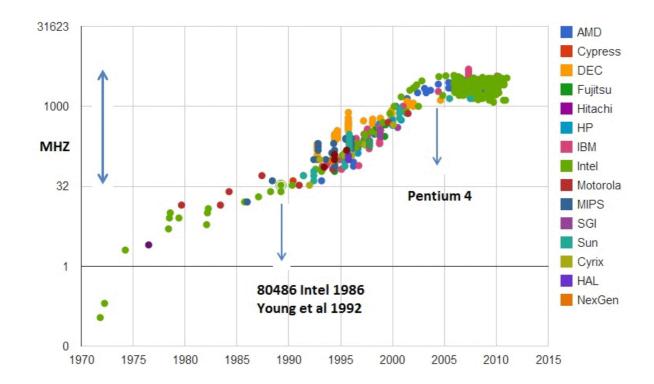

### **Chapter 11: Into the Future**

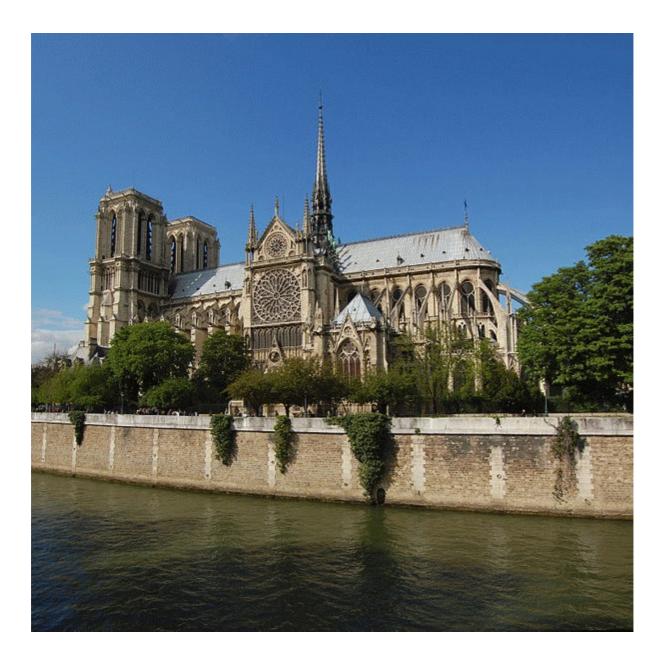